# GeoCalculator Portable + ключ Скачать бесплатно

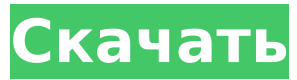

# **GeoCalculator Portable Full Product Key X64**

GeoCalculator Portable Activation Code — это программное решение, которое может помочь людям выполнять широкий спектр расчетов с геологическими данными и сохранять информацию в файл. Некоторые преимущества портативных приложений Поскольку это портативный аналог GeoCalculator, процесс установки можно вообще обойти. Следовательно, реестр Windows вообще не будет обновляться без вашего разрешения. Кроме того, просто переместив файлы программы на USB-накопитель, вы можете взять с собой GeoCalculator Portable Activation Code куда угодно и запускать его на лету. Простой в использовании графический интерфейс Поначалу интерфейс может показаться немного загроможденным, так как он содержит много информации, но вам нужно лишь немного привыкнуть к нему, чтобы правильно с ним работать. Он также содержит несколько вкладок, чтобы вы могли легко найти интересующий вас тип расчета. Кроме того, предоставляется обширная справка, что гарантирует, что как опытные, так и начинающие пользователи смогут легко ориентироваться в приложении. Результаты, которых вы можете достичь Как указано выше, вы можете сделать довольно большое количество геометрических вычислений, таких как нахождение угла между двумя линиями или плоскостями, кажущегося падения плана A в направлении направления B, плоскости, делящей плоскости A и B пополам, линии A, повернутой вокруг оси. линия B, шаг линии B в плоскости A и наклон линии B в плоскости A. Вы также можете выполнить большое количество расчетов, относящихся к отверстиям, таким как опорная плоскость с углом альфа в A, угол по часовой стрелке к керну «BM» от эллипса опорного места и плоскость с углами альфа в осях керна A, B и D. Сохранение данных в файл и изменение измерений Есть возможность загрузить TXT-файл, а также сохранить все свои расчеты в таком формате для сохранности или дальнейшего анализа. И последнее, но не менее важное: вы можете легко настроить множество типов измерений, используемых в утилите, а также вернуться к значениям по умолчанию одним нажатием кнопки. Нижняя линия В заключение, GeoCalculator Portable — довольно эффективная часть программного обеспечения, когда дело доходит до выполнения всех видов расчетов со структурноориентированными плоскостями. С интерфейсом можно немного поработать, но он интуитивно понятен, и производительность компьютера не будет обременена. Время отклика хорошее, и в наших тестах мы не столкнулись с какими-либо ошибками или зависаниями. Диаграммы и графики Находить

#### **GeoCalculator Portable Crack+ With License Code Download**

Скачать портативную версию Найдите его в Google play Кроме того, вы можете проверить версию для Windows по адресу: О компании Компания Geotechnical Technologies Group (GTG), основанная в 2005 году, быстро выросла и стала одним из ведущих мировых экспертов в области структурной геотехники и геофизики. Наша специально обученная команда инженеров и ученых-геологов обеспечивает исключительное качество в области геотехнических и геофизических проектов по всему миру. Наш опыт варьируется от морских и наземных проектов, таких как бурение нефтяных и газовых скважин, добыча полезных ископаемых, строительство дорог, мостов, сейсморазведка, туннели и проекты по откачке сточных вод. Для каждого проекта наши инновационные, гибкие и экономичные решения обеспечивают нашим клиентам большую ценность, повышенную производительность и безопасность. Ландшафт, культура и физиологическая экология высокогорья Анд: синтез. Доказательства более ранних климатических изменений в Андах были собраны из многих источников с разным предполагаемым временем. Они варьируются от 8,4 миллиона лет назад до 1,6 миллиона лет назад. Текущие данные подтверждают не какое-то одно синхронное «ударное» событие, а скорее несколько фаз постепенного опускания сухих тропических или горных лесов. Ландшафт Анд сформировался в результате сложного взаимодействия между

деятельностью человека и природными факторами, причем последние были как положительными, так и отрицательными. За последние несколько тысяч лет люди вызвали серьезные изменения в ландшафте до такой степени, что люди доколумбовой эпохи адаптировались, чтобы максимально использовать современные человеческие модификации. Однако уроженец Анд в течение последних 3000 лет был ограничен почти полной зависимостью от окружающей его среды. Вплоть до 15 века почти наверняка не было зарегистрированных свидетельств сельскохозяйственной деятельности в высокогорьях Перу или северных Андах, где сейчас преобладает горное земледелие.Недавняя более подробная работа показала, что недавние климатические и антропогенные воздействия могут быть очень похожи на последствия более ранних эпизодов ведения сельского хозяйства в горных районах. Было выявлено несколько групп, основанных на их стратегиях жизнеобеспечения и типах горных экотипов, в которых они обитают: агроскотоводы, садоводы, водоемкие земледельцы, охотники-собиратели и сложные охотники-собиратели. В настоящее время группы переживают демографический переход по мере роста их населения. Текущие дебаты сосредоточены на направлении перехода (увеличение или уменьшение зависимости от окружающей среды) и на том, будет ли 1709e42c4c

# **GeoCalculator Portable Crack+ Torrent (Activation Code)**

GeoCalculator Portable — это программное решение, которое может помочь людям выполнять широкий спектр расчетов с геологическими данными и сохранять информацию в файл. Некоторые преимущества портативных приложений Поскольку это портативный аналог GeoCalculator, процесс установки можно вообще обойти. Следовательно, реестр Windows вообще не будет обновляться без вашего разрешения. Кроме того, просто переместив файлы программы на USB-накопитель, вы можете взять с собой GeoCalculator Portable куда угодно и запускать его на лету. Простой в использовании графический интерфейс Поначалу интерфейс может показаться немного загроможденным, так как он содержит много информации, но вам нужно лишь немного привыкнуть к нему, чтобы правильно с ним работать. Он также содержит несколько вкладок, чтобы вы могли легко найти интересующий вас тип расчета. Кроме того, предоставляется обширная справка, что гарантирует, что как опытные, так и начинающие пользователи смогут легко ориентироваться в приложении. Результаты, которых вы можете достичь Как указано выше, вы можете сделать довольно большое количество геометрических вычислений, таких как нахождение угла между двумя линиями или плоскостями, кажущегося падения плана А в тренде сечения В, плоскость, делящая пополам плоскости А и В, линия А, повернутая вокруг оси линия B, шаг линии B в плоскости A и наклон линии B в плоскости A. Вы также можете выполнить большое количество расчетов, относящихся к отверстиям, таким как опорная плоскость с углом альфа в A, угол по часовой стрелке к керну «BM» от эллипса опорного места и плоскость с углами альфа в осях керна A, B и D. Сохранение данных в файл и изменение измерений Есть возможность загрузить TXTфайл, а также сохранить все свои расчеты в таком формате для сохранности или дальнейшего анализа. И последнее, но не менее важное: вы можете легко настроить множество типов измерений, используемых в утилите, а также вернуться к значениям по умолчанию одним нажатием кнопки. Нижняя линия В заключение, GeoCalculator Portable довольно эффективная часть программного обеспечения, когда дело доходит до выполнения всех видов расчетов со структурно-ориентированными плоскостями. С интерфейсом можно немного поработать, но он интуитивно понятен, и производительность компьютера не будет обременена. Время отклика хорошее, и в наших тестах мы не столкнулись с какими-либо ошибками или зависаниями. Это программное обеспечение предназначено для начинающих и для студентов, которые учатся

# **What's New In GeoCalculator Portable?**

Пользователи GeoCalculator также могут использовать его портативную версию для выполнения широкого спектра расчетов, необходимых в геологических работах. Это позволяет выполнять различные расчеты с конструкционными плоскостями. Ваши данные могут быть собраны в файле TXT и отправлены по электронной почте другим. Сохраните данные в файл и выполняйте расчеты в автономном режиме. Дендритные клетки, сетевые механизмы адаптивного иммунного ответа. Первичную и долгоживущую защиту от микроорганизмов обеспечивают макрофаги и дендритные клетки (ДК), сочетающие фагоцитоз антигенов с презентацией процессированных пептидов лимфоцитам. Антигенпрезентирующая функция ДК регулируется двумя различными сигнальными путями: антиген-специфическим Т- и В-клеточным ответом и неспецифическим клеточным иммунным ответом. Индукцию последнего часто называют «распознаванием образов», чтобы отразить распознавание широкого спектра консервативных молекул. В этом обзоре обобщены современные знания о том, как различные типы ДК идентифицируют и захватывают антигены в периферических тканях и как они перекрестно представляют процессированные антигены для праймирования наивными Т-клетками и Т-клетками памяти. Кроме того, обсуждаются некоторые аспекты биологии ДК, такие как развитие, созревание и миграция ДК, а также

взаимодействие ДК с Т- и В-клетками. Совет провинции Хатай Совет провинции Хатай (; ) был местным советом в провинции Хатай Османской империи. Фон Вилайет Хатай был образован в 1846 году, один из первых и самых важных вилайетов. Он был создан после того, как провинция Мутасаррифат Омейядского халифата, названная Зераа в честь ее столицы Медины, была упразднена в 1843 году. Вилайет Хатай был образован в 1846 году и стал одним из первых и наиболее важных вилайетов. Когда образовался вилайет, он включал северо-восточную часть вилайета Алеппо. Он граничил с проливами Дарданеллы на юге и с вилайетами Алеппо, Битлис, Адана и Малатья на севере.Он граничил с береговой линией Мраморного и Эгейского морей на западе и со Средиземным морем на востоке. История 15 мая 1864 г. был основан Совет провинции Хатай (Residencia), сначала в Старом городе столицы провинции.

# **System Requirements:**

Минимум: ОС: Windows 7, 8.1, 10 Процессор: Intel i5 2500K @ 4,5 ГГц, AMD Ryzen 3 1300X @ 3,4 ГГц, Intel i7 3770 @ 3,5 ГГц Память: 16 ГБ ОЗУ Графика: NVIDIA GeForce GTX 970, AMD Radeon R9 290 DirectX: версия 11 Сеть: широкополосное подключение к Интернету Хранилище: 54 ГБ свободного места Устройства ввода: клавиатура и мышь Дополнительные примечания: Wall of Light использует больше процессора

Related links: